# UNIVERSITÄT LEIPZIG

**Institut für Informatik**

Abt. Technische Informatik Dr. Hans-Joachim Lieske

## Aufgaben zum Seminar Technische Informatik

### Aufgabe 2.4.1. - Berechnung einer Transistorschaltung mit Emitterwiderstand

Gegeben ist folgende Schaltung:

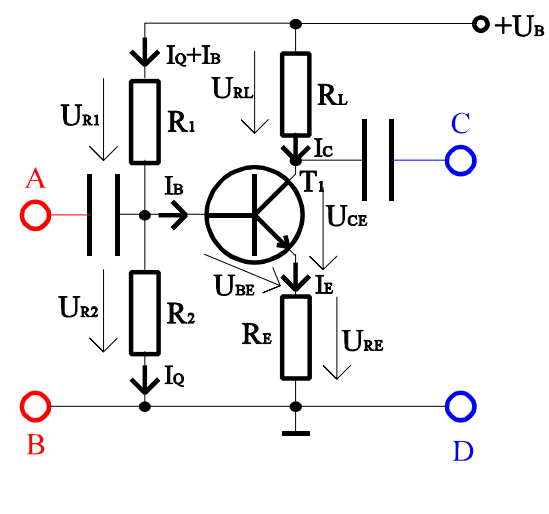

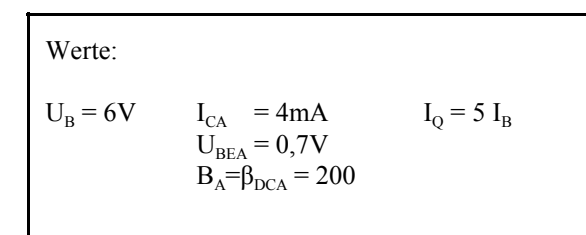

Übliche Werte:

 $U_{RE} \approx 0.1 U_B$  für  $U_{RE} \ge 0.5V ... 1V$  $U_{CEA} \approx (U_B - U_{RE})/2$  $I_{\text{o}} = (5..10) I_{\text{B}}$ 

**Abb. 1**

#### Aufgabe:

Berechnen Sie die Widerstände der Schaltung.

- 1. Berechnen Sie die Spannung  $U_{RE}$  und den Emitterwiderstand  $R_E$ .
- 2. Berechnen Sie die Kollektor-Emitterspannung  $U_{CFA}$ .
- 3. Berechnen Sie die Spannung  $U_{RL}$  und den Lastwiderstand  $R_L$ .
- 4. Berechnen Sie den Basisstrom IB mittels der Stromverstärkung B<sub>A</sub>.
- 5. Berechnen Sie den Querstrom I<sub>O</sub>
- 6. Berechnen Sie die Widerstände  $R_1$  und  $R_2$
- 7. Bestimmen Sie die Werte der Widerstände aus der E48-Reihe (siehe Tabelle 1). Es sind die Werte zu nehmen die dem Normwert am nächsten sind.

Stellen Sie die Ergebnisse in einer Tabelle dar.

Für die Berechnungen wird hier kein Kennlinienfeld benötigt.

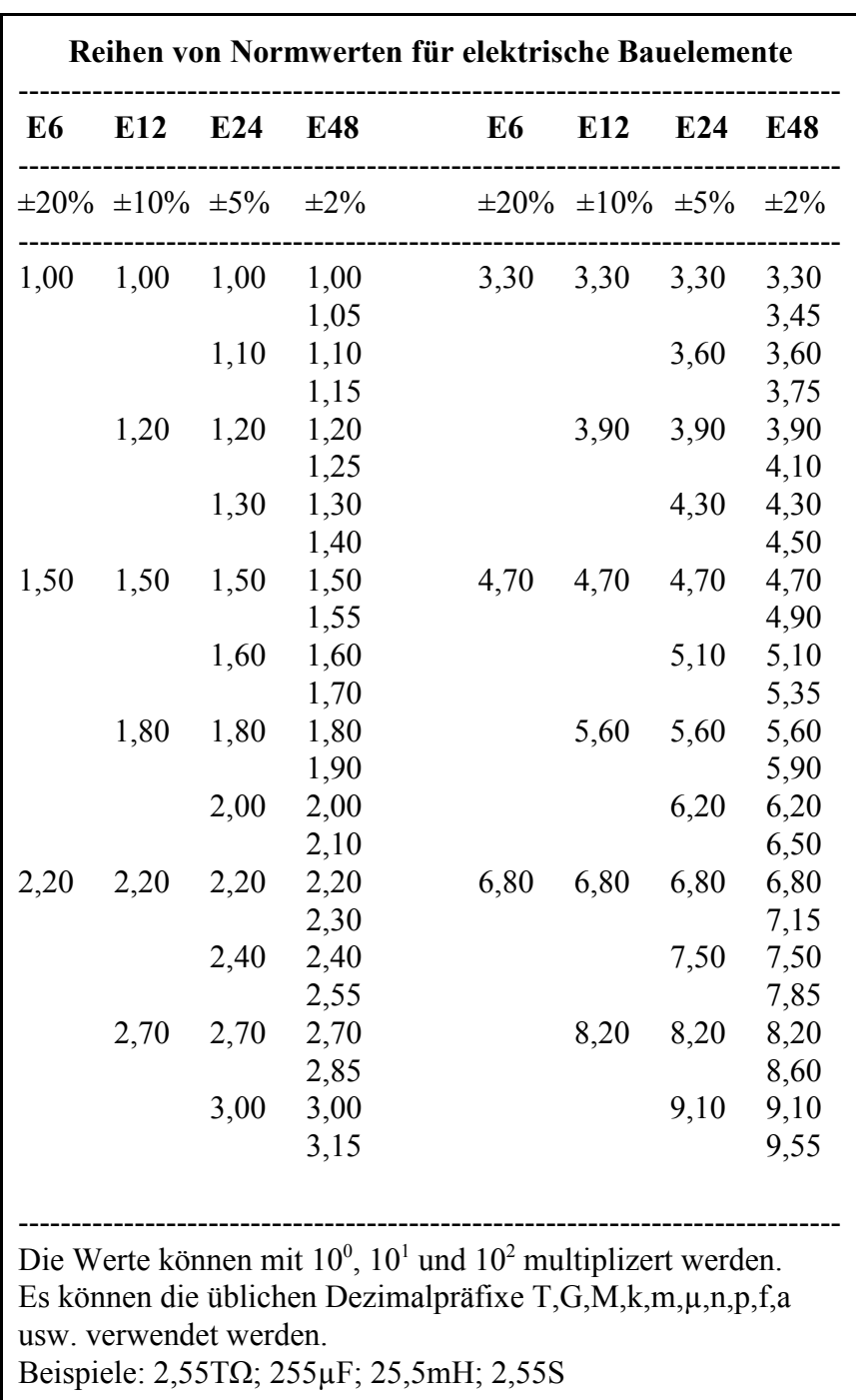

**Tabelle 1**

![](_page_2_Picture_112.jpeg)

**Tabelle 3**

#### Aufgabe 2.4.2. - Berechnung einer Transistorinvertierschaltung

Gegeben ist folgende Schaltung:

![](_page_3_Figure_2.jpeg)

![](_page_3_Picture_168.jpeg)

Bei der Ansteuerung des Transistors mit der High-Eingangsspannung U<sub>EH</sub> soll der Transistor voll leitend werden. Das heißt, die Kollektor-Emitterspannung hat bei dem vorgegebenen Kollektorstrom I<sub>CH</sub> das Minimum.

Bei der Ansteuerung mit der Low-Eingangsspannung U<sub>EL</sub> soll der Transistor nichtleitend werden. Das heißt, es fließt kein Basisstrom und durch den Kollektor fließt nur der Kollektorreststrom I<sub>C0</sub>.

#### Aufgabe:

Berechnen Sie die Widerstände der Schaltung.

- 1. Bestimmen Sie für den maximal leitenden Transistor mit vorgegebenen  $I_{CH}$  die minimal mögliche Ausgangsspannung  $U_{AH}$ = $U_{CEH}$ .
- 2. Bestimmen Sie den minimal notwendigen Basisstrom I<sub>BH</sub> der zur Erreichung von U<sub>CEH</sub> und I<sub>CH</sub> benötigt wird.
- 3. Berechnen Sie die Stromverstärkung B<sub>H</sub> für diesen Fall. Dabei ist der Kollektorreststrom  $[I_c(I_B=0)]$  zu vernachlässigen.
- 4. Zeichnen Sie aus den Werten U<sub>CEH</sub>, I<sub>CH</sub> und U<sub>B</sub> die Widerstandsgerade und bestimmen Sie den Wert von R<sub>L</sub>.
- 5. Bestimmen Sie die Werte U<sub>CEL</sub> und I<sub>CL</sub> für den nichtleitenden Transistor. Dabei ist U<sub>CEL</sub>  $\neq$ U<sub>B</sub> und I<sub>CL</sub>  $\neq$ 0!
- 6. Bestimmen Sie unter Zuhilfenahme der Werte  $U_{EH}$ ,  $U_{BEH}$  und  $I_{BH}$  den Widerstand  $R_B$ .
- 7. Bestimmen Sie für U<sub>CEH</sub>, U<sub>CEL</sub>, und U<sub>CE1</sub>=U<sub>B</sub>/2 die durch den Transistor verbrauchte Verlustleistung P<sub>V</sub>=U<sub>CE</sub>xI<sub>C</sub>. Was kann man aus den Ergebnissen schlußfolgern.
- 8. Was passiert mit  $U_{CE}$  und  $I_{C}$  wenn man den Strom  $I_{B}$  über den Wert  $I_{BH}$  erhöht.
- 9. Bestimmen Sie die Werte der Widerstände aus der E24-Reihe (siehe Tabelle 1/Aufgabe 2.4.1.). Es sind die Werte zu nehmen der dem Normwert am nächsten sind.
- 10. Berechnen Sie die Stromverstärkung für U<sub>CE</sub>=6V und I<sub>B</sub>=300µA. Wie verhält sich die Stromverstärkung bei steigender Kollektor-Emitterspannung und warum (math. Betrachtung).

Stellen Sie die Ergebnisse in einer Tabelle dar.

Der Strom I<sub>CH</sub>=40mA bezieht sich auf U<sub>EH</sub>=5V. Beachten Sie bei der Bstimmung der Spannungen und Ströme die verbotenen Bereiche im Kennlinienfeld des Transistors!

![](_page_4_Figure_0.jpeg)

![](_page_4_Figure_1.jpeg)

#### Aufgabe 2.4.3. - Entwurf einer Volladdierschaltung unter Zuhilfenahme von XOR-Gattern

Aufgabe:

Entwerfen Sie einen Volladder für 1 Bit Datenbreite. Erlaubt sind AND-, OR, XOR- und NOT-Gatter. Die Summenbildung hat mittels XOR-Gattern zu erfolgen.

Eingänge:  $E_{0,1}$ ,  $E_{0,2}$  und  $U_{-1}$ <br>Ausgänge:  $S_0$ ,  $U_0$ Ausgänge:

- 1. Entwerfen Sie die Schaltung mit den oben genannten Gattern. Erlaubt sind hier maximal 2 Eingänge.
- 2. Zeichnen Sie die unter 1. entwickelte Schaltung so um, daß die XOR-Gatter jeweils durch 2 AND-, 1 OR- und 2 NOT-Gatter ersetzt werden, wobei die einzelnen Terme des XOR-Gatters mit OR zusammengefaßt werden. Für die Gatter sind maximal 2 Eingänge erlaubt.
- Bestimmen Sie die logische Gleichung entsprechend der entwickelten Schaltung.
- 3. Bestimmen Sie die Wertetabelle und daraus die logische Gleichung entsprechend der kanonisch disjunktiven Normalform.
- 4. Entwerfen Sie die Schaltung streng entsprechend der kanonisch disjunktiven Normalform. Erlaubt sind AND, OR und NOT-Gatter.
- 5. Zeichnen Sie das Venn-Diagramm für die Summe  $S_0$  und den Übertag Ü<sub>0</sub>.

![](_page_5_Figure_10.jpeg)

![](_page_5_Figure_11.jpeg)

**Abb. 4**

![](_page_5_Figure_13.jpeg)

**Abb. 6**

**Abb. 5**

![](_page_5_Figure_16.jpeg)

**Abb. 7**